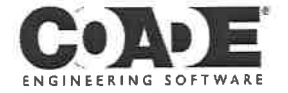

"The flexibility factor is the length of straight pipe having the same flexibility as the component<br>divided by the the centerline length of the component." - Companion Guide Vol.1 pg 523

Bend Flex 1 of 3

OD := 6.625 in 
$$
wt := 0.28 \text{ in}
$$
  $Ro := \frac{OD}{2}$  Ri := Ro - wt  
\n $A := \pi \cdot (Ro^2 - Ri^2)$  I :=  $\frac{\pi}{4} \cdot (Ro^4 - Ri^4)$   
\nE := 2.95·10<sup>7</sup> psi  $v := 0.292$  G :=  $\frac{E}{2 \cdot (1 + v)}$ 

 $R := 9 \cdot in$ 

$$
\theta := \frac{\pi}{2} \qquad \alpha := \frac{4}{3} \cdot \frac{(R_0^3 - R_1^3)}{(R_0^2 + R_1^2) \cdot (R_0 - R_1)}
$$
  

$$
h := \frac{wt \cdot R}{\left(\frac{OD - wt}{2}\right)^2} \qquad k := \frac{1.65}{h} \qquad k = 6.59 \qquad Ki := k \qquad Ko := k
$$

The following equations come from MEC-21

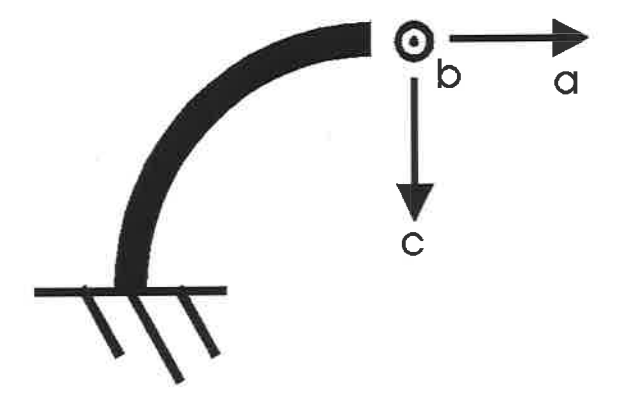

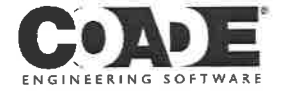

Bend Flex 2 of 3

1. 
$$
\phi bPa := \frac{Ki R^2}{E \cdot I} \cdot (sin(\theta) - \theta)
$$
  
\n2.  $\phi bPc := \frac{Ki R^2}{E \cdot I} \cdot (cos(\theta) - 1)$   
\n3.  $\delta cPc := \frac{Ki R^3}{E \cdot I} \cdot (\frac{\theta}{2} - \frac{sin(2\theta)}{4}) + [\frac{\alpha \cdot R}{A \cdot G} (\frac{\theta}{2} + \frac{sin(2\theta)}{4})]$   
\n4.  $\phi bMb := \frac{R^3}{E \cdot I} \cdot [Ko) (\frac{\theta}{2} - \frac{sin(2\theta)}{4}) + (1 + v) \cdot [(0) - 2 \cdot sin(\theta) + \frac{\theta}{2} + \frac{sin(2\theta)}{4}] \cdot ] + (\frac{\alpha \cdot R \cdot \theta}{A \cdot G})$   
\n6.  $\delta bMa := \frac{R^2}{E \cdot I} [(1 + v)) \cdot [(\frac{\theta}{2}) + \frac{sin(2\theta)}{4} - sin(\theta)] + Ko(\frac{\theta}{2} + \frac{sin(2\theta)}{4})]$   
\n7.  $\delta bMc := \frac{R^2}{E \cdot I} \cdot \frac{Ko(\sin(\theta))^2}{2} + (1 + v) - (1 + v) \cdot [\frac{(\sin(\theta))^2}{2} + \cos(\theta)]$   
\n8.  $\phi aMa := \frac{R}{E \cdot I} \cdot [t(v) + (\frac{\theta}{2} + \frac{sin(2\theta)}{4}) + Ko(\frac{\theta}{2} - \frac{sin(2\theta)}{4})]$   
\n9.  $\phi aMo := \frac{R}{E \cdot I} \cdot [Ko - (1 + v)] \cdot \frac{(\sin(\theta))^2}{2}$   
\n10.  $\delta aPe := \frac{Ki R^3}{E \cdot I} [1 - cos(\theta) - \frac{(\sin(\theta))^2}{2}] + [\frac{\alpha \cdot R}{2 \cdot AG} (\sin(\theta))^2]$   
\n11.  $\delta aPa := \frac{Ki R^3}{E \cdot I} \cdot [0 - 2 \cdot sin(\theta) + \frac{\theta}{2} + \frac{\sin(2\theta)}{4}] + [\frac{\alpha \cdot R}{2 \cdot AG} (\frac{\theta}{2} + \frac{\sin(2\theta)}{4})]$   
\n12.  $\phi cMo := \frac{R}{E \cdot I} \cdot [Ko(\frac{\theta}{2} + \frac$ 

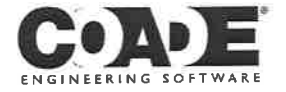

 $\sim$ 

## Bend Flex 3 of 3

$$
A := \begin{bmatrix}\n\delta aPa & \frac{1bf}{in} & 0 & \delta aPo \frac{1bf}{in} & 0 & \delta aMb (1bf) & 0 \\
0 & \delta bPb & \frac{1bf}{in} & 0 & \delta bMa (1bf) & 0 & \delta bMa (1bf)\n\end{bmatrix}
$$
\n
$$
A := \begin{bmatrix}\n\delta cPa & \frac{1bf}{in} & 0 & \delta cPo \frac{1bf}{in} & 0 & \delta cMb (1bf) & 0 & \delta bMc (1bf)\n\end{bmatrix}
$$
\n
$$
A := \begin{bmatrix}\n\delta cPa & \frac{1bf}{in} & 0 & \delta cPo \frac{1bf}{in} & 0 & \delta cMb (1bf) & 0 \\
0 & \phi aPb \left(\frac{180}{\pi} \cdot 1bf \right) & 0 & \phi aMa \left(\frac{180}{\pi} \cdot 1bf \cdot in \right) & 0 & \phi aMc \left(\frac{180}{\pi} \cdot 1bf \cdot in \right) \\
0 & \phi cPb \left(\frac{180}{\pi} \cdot 1bf \right) & 0 & \phi cMa \left(\frac{180}{\pi} \cdot 1bf \cdot in \right) & 0 & \phi cMa \left(\frac{180}{\pi} \cdot 1bf \cdot in \right)\n\end{bmatrix}
$$

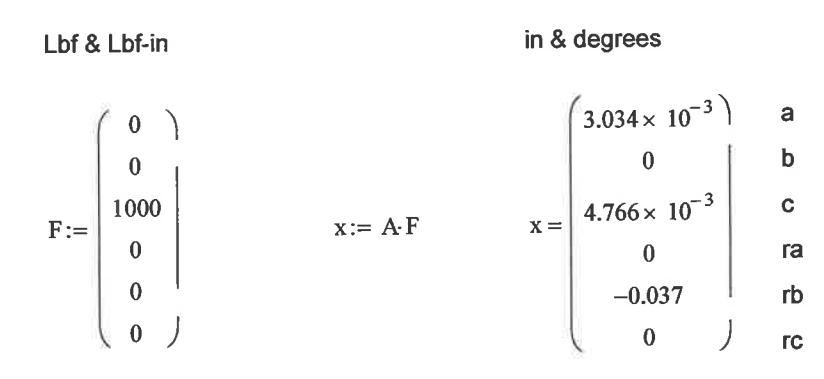